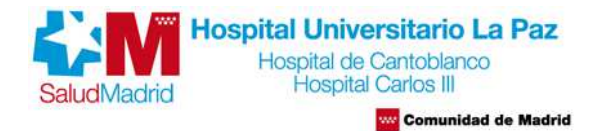

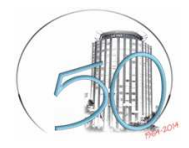

# *Guía de Acogida del*  **Rotante externo en el Hospital Universitario La Paz**

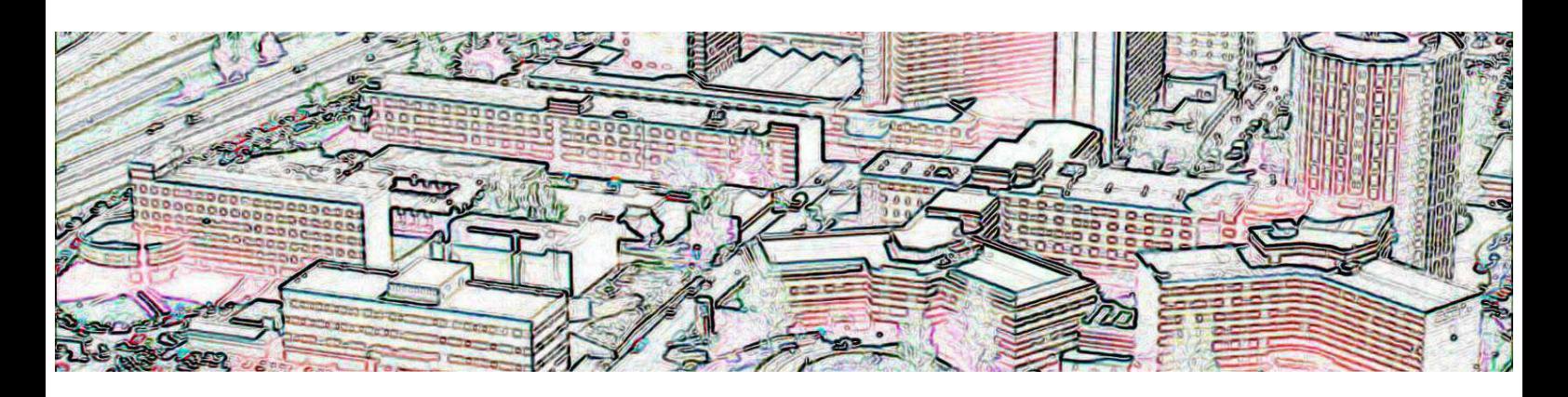

**Comisión Local de Docencia. 2015** 

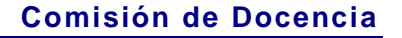

# **HOSPITAL UNIVERSITARIO LA PAZ**

nidad de Madrid

**Hospital Universitario La Paz** Hospital de Cantoblanco<br>Hospital Carlos III **Com** 

#### www.hulp.es

El Hospital Universitario La Paz, inaugurado en 1964, es un complejo hospitalario de 150.000 m2, con 17 edificios y 4 grandes hospitales: el Hospital General, el Hospital Maternal, el Hospital Infantil y el Hospital de Traumatología y Rehabilitación. A lo anterior hay que añadir los centros de especialidades periféricos de José Marvá y Peñagrande, las consultas de Colmenar Sur, además del Hospital de Cantoblanco, el Hospital Carlos III y los Centros de Salud Mental del área, contando el conjunto con todo el equipamiento de alta tecnología y pruebas diagnósticas necesario para un centro sanitario de alta complejidad.

Durante el año 2014 hemos atendido 46.163 pacientes hospitalizados, 211.031 pacientes en los servicios de urgencias y a 1.937.634 pacientes en consultas externas. En nuestros quirófanos se han realizado 43.400 cirugías, muchas de ellas de gran complejidad técnica. Finalmente, hemos atendido en el último año 5.607 partos, lo que hace que la Maternidad del Hospital Universitario La Paz sea el hospital de Europa con mayor número de partos atendidos desde su apertura en 1965.

Somos reconocidos como un centro de referencia y excelencia sanitaria, un reconocimiento que se extiende tanto a su actividad asistencial como también a su actividad docente e investigadora. Para ofrecer el mejor servicio posible, tenemos dos grandes ejes que rigen la actividad diaria del hospital: la calidad y la investigación.

# **1. UBICACIÓN Y TRANSPORTE**

Estamos en el distrito de Fuencarral, cerca de importantes ejes de comunicación como son: el Paseo de la Castellana, la Autovía de Colmenar Viejo, el complejo viario M-30/M-40, la Autovía de Burgos, la Avenida del Cardenal Herrera Oria y la Avenida de la Ilustración.

**Metro**: Begoña; Línea 10 (Hospital Infanta Sofía-Puerta del Sur)

**Autobuses Urbanos**: Líneas 67, 124, 132, 134, 135, 137 y 173. **Autobuses Interurbanos**: Alcobendas: 151, 153, 157, 159, 171, 191, 194, 196 y 197. Algete: 171, 181, 182 y 185. Buitrago de Lozoya: 191 y 196 Colmenar Viejo: 154 C, 191,721, 722, 724, 725 y 726 El Molar: 191, 194, 195 y 196 La Cabrera: 191, 194, 195 y 196 La Moraleja: 155 Manzanares el Real: 724 Miraflores: 725 Rascafría: 194 San Sebastián de los Reyes: 152 C, 154 C, 161, 172, 191, 194, 196 y 197 Soto del Real: 725 y 726 Torrelaguna: 197 Tres Cantos: 712, 713, 716, 717, 721, 722, 724 y 726. **Cercanías Renfe**: estaciones de Chamartín y Ramón y Cajal (15 min.)

2

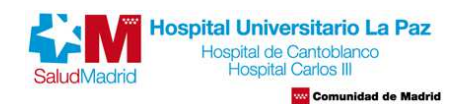

# **2. NORMAS DE INTERÉS**

#### **TRÁMITES ADMINISTRATIVOS A LA INCORPORACIÓN AL HOSPITAL**

**Comisión de Docencia**: cdocencia.hulp@salud.madrid.org **Jefe de residentes**: jefederesidenteshulp@gmail.com

El residente debe realizar una serie de trámites obligados, que le permitirán realizar la estancia formativa de forma adecuada.

**1. Secretaría de Docencia:** En la incorporación al centro deberá presentarse en la secretaria de docencia donde le facilitarán los documentos para realizar la tarjeta identificativa.

**Ubicación: Unidad Administrativa, Edificio de Docencia. Teléfono: extensión 47091**  Documentos que debe presentar:

- Fotocopia de resolución de autorización de la rotación o Tarjeta identificativa de su centro de origen
- Cumplimentar el formulario de solicitud de tarjeta identificativa
- Rotantes extranjeros presentarán una copia de la póliza de responsabilidad civil que cubra los riesgos en los que pueda incurrir durante su estancia

Debe informar si va a realizar guardias y si va a necesitar entrar en el bloque quirúrgico

**2. Departamento de Recursos Humanos:** se hace la tarjeta de identificación del hospital, que permite pasar por los controles de las entradas y acceder a los servicios generales del hospital.

#### **Ubicación: Edificio Guardería, junto a la Biblioteca. Teléfono: extensión 47453. El horario de atención al público es continuado, de 8 a 16 horas.**

- Deben entregar el original del formulario de solicitud de tarjeta identificativa
- Se le asignará un número funcional que debe comunicar a la Unidad administrativa de Docencia.

**3. Secretaría del Servicio correspondiente a su especialidad:** para proporcionar sus datos personales y conocer al tutor principal y al Jefe de Servicio. Asimismo podrá conocer al resto de los profesionales del Servicio.

**4. Lencería y taquillas**: las batas se recogen en Lencería, en la planta sótano del Hospital General (pasillo enfrente de Oncología radioterápica y Medicina Nuclear). Debe presentar la tarjeta identificativa o, en su defecto, el número funcional asignado. Los trámites relacionados con las taquillas se pueden consultar en el despacho de Asuntos Generales, situado en la planta sótano del H. Maternal (junto a registro). No siempre habrá disponibilidad de taquillas.

**5. Si va a acceder al bloque quirúrgico necesitará un pijama rojo:** con la tarjeta identificativa deberá dirigirse al Servicio de Hostelería (planta sótano del Hospital Infantil) para activar el acceso a las máquinas expendedoras de pijamas rojos con la talla que corresponda.

**6.- El acceso a puertas especiales** se solicita desde el propio servicio (sala robotizada, microbiología, etc.)

# **3. EL ROTANTE EXTERNO EN EL CENTRO SANITARIO**

Existen unas obligaciones inherentes a la profesión sanitaria y al trabajo en un hospital:

- - **De confidencialidad:** Deberán preservar en todo momento la confidencialidad e integridad de la información de carácter personal a que pudieran tener acceso, así como asumir la política de seguridad del Hospital Universitario La Paz.
- - **De uniformidad:** Se utilizará diariamente la vestimenta oficial del Hospital: bata, pijamas y la tarjeta identificativa.
- - **Está prohibido utilizar la vestimenta de quirófanos fuera del área quirúrgica**, incluyendo el Buffet de Personal, Hospitalizaciones o cualquier otra área de Hospital.

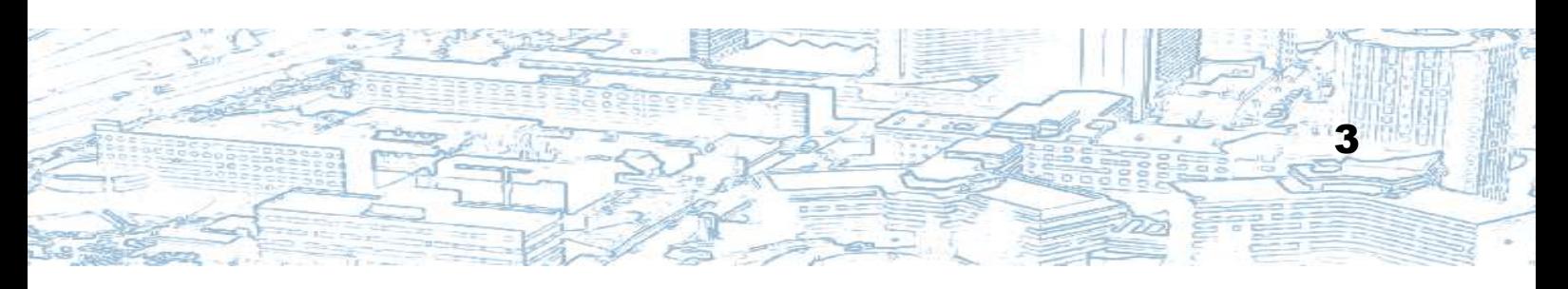

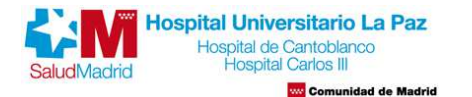

### **Comisión de Docencia**

4

Por otra parte, el médico interno residente debe conocer, que tal y como refleja la legislación vigente, entra a formar parte de una **institución libre de humo**, donde existe la prohibición absoluta de fumar para todo el personal sanitario en todos los espacios, no solo cerrados, sino también en los abiertos adscritos al centro.

#### **PREVENCIÓN DE RIESGOS LABORALES**

Ante un accidente de trabajo, con riesgo biológico o no, podrán ser atendidos en los servicios de Urgencias del HULP, de un Centro de Salud o de cualquier centro del Sistema Nacional de Salud. Posteriormente, deben dirigirse al Servicio de Prevención de Riesgos Laborables en horario de 8-15 horas de lunes a viernes: edificio Norte, 5ª planta, Teléfono: 91 727 72 45; extensión 47245.

**Los rotantes extranjeros** deben disponer de una póliza de accidentes y un seguro que les cubra la asistencia médica.

#### **ACTIVIDADES ASISTENCIALES**

Durante todo su periodo de formación, el residente efectuará las tareas asistenciales previstas por el Plan individual de formación elaborado por su tutor. El profesional sanitario de plantilla que se le asigne en cada etapa será el supervisor directo de sus actividades asistenciales y su docente más inmediato. Según se avance en la especialidad, el grado de supervisión será decreciente para, en relación inversa, aumentar el nivel de responsabilidad del residente.

Los **rotantes extranjeros** no pueden responsabilizarse de la atención de pacientes, ni realizar actividad asistencial.

#### **GUARDIAS Y ATENCIÓN CONTINUADA**

Debe comunicar a su tutor o supervisor si está autorizado a realizar guardias o atención continuada.

Es su responsabilidad comunicar las guardias que realiza a su hospital de origen en la forma en que se lo requieran.

#### **Sesiones y Cursos**

Las sesiones organizadas en cada Unidad docente se consideran parte integrante de los programas docentes de la especialidad a los que podrá asistir. Se realizan también sesiones conjuntas del Hospital y sesiones de Residentes.

Los programas, fechas de realización y condiciones de inscripción serán expuestos en los tablones de anuncios de la Comisión Local de Docencia y comunicados por correo electrónico a Tutores y Residentes con la suficiente antelación.

#### **Biblioteca**

Está ubicada en un edificio propio que comparte con Recursos Humanos, Bioestadística e Investigación, situado junto al edificio de Docencia, y permanece abierta ininterrumpidamente desde las 8.00h hasta las 21h de lunes a viernes.

Tel.: +34(91)7277450 – Fax: +34(91)7277056 Correo electrónico: biblio.hulp@salud.madrid.org

La Biblioteca es de libre acceso y circulación para los facultativos del complejo hospitalario y para los estudiantes de la Facultad de Medicina y de la Escuela Universitaria de Enfermería de la Universidad Autónoma de Madrid. La Biblioteca dispone de conexión Wi-Fi de banda ancha.

Cuenta también con una fotocopiadora de monedas en régimen de autoservicio durante todo el horario de la biblioteca y un servicio de reprografía (de revistas) atendido durante el horario de mañana por personal dedicado a ello

#### **EVALUACIONES**

Los encargados de realizar esta evaluación son los especialistas responsables directos de cada período de rotación, el tutor y el Jefe de Unidad

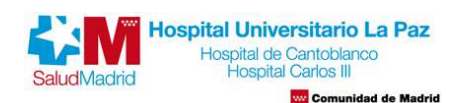

5

Al final de cada periodo de **Rotación**, el residente será evaluado por el facultativo que le fue asignado, quien emitirá el correspondiente informe.

**Rotantes extranjeros**: presentarán una memoria de las actividades realizadas durante la estancia supervisada por el tutor de la rotación. La comisión de docencia emitirá un certificado en el que se hará constar las actividades llevadas a cabo y la evaluación de la estancia formativa como "favorable" o "no favorable".

La **memoria del rotante** refleja: la actividad asistencial que el residente ha realizado, así como las sesiones que ha impartido, cursos realizados y/o actividad investigadora: comunicaciones a congresos, publicaciones, etc. Además, puede recoger una reflexión sobre cada rotación y sobre la docencia en general.

# **4. LOS SISTEMAS DE INFORMACIÓN DEL HOSPITAL**

En el Hospital Universitario La Paz se pueden considerar los siguientes sistemas como los más importantes para la gestión clínica de los pacientes:

- Estación Clínica: agrupa todas las bases de datos departamentales del Hospital bajo un único acceso. Aunque no contiene toda la información habitual de una historia clínica, permite en el momento actual acceder a la información de: HP-HIS, HP-Doctor, Laboratorio, Microbiología, informes de Radiología e imágenes de Radiología Digitalizada y endoscopias digestivas.

#### **PROTECCIÓN DE DATOS Y CONFIDENCIALIDAD**

Para acceder a los sistemas de información citados es necesario disponer de claves de acceso personal. Estas claves de acceso son de uso rigurosamente personal, y no pueden ser cedidas a terceros en ningún caso.

La información contenida en los sistemas de información del Hospital La Paz es información de carácter personal altamente confidencial, que, de acuerdo a la actual legislación, se establece que sólo se puede acceder a ella por los profesionales sanitarios que realizan el diagnóstico o tratamiento de un paciente, no estando permitidos accesos a la misma por ningún otro motivo.

## **ACCESO A APLICACIONES INFORMÁTICAS CLÍNICAS**

En 4-7 días después de tu incorporación puedes comprobar si está activado tu acceso a las distintas aplicaciones utilizando las siguientes contraseñas genéricas que posteriormente deben cambiar:

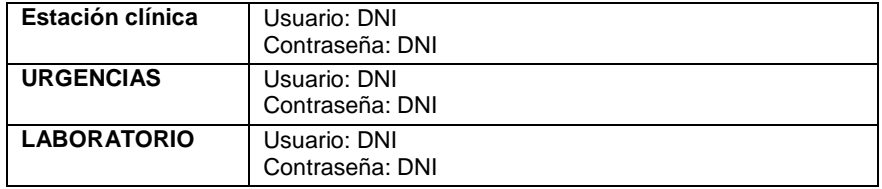

#### **Si necesitas utilizar las siguientes aplicaciones lo tienes que solicitar PERSONALMENTE en el Servicio de Informática**

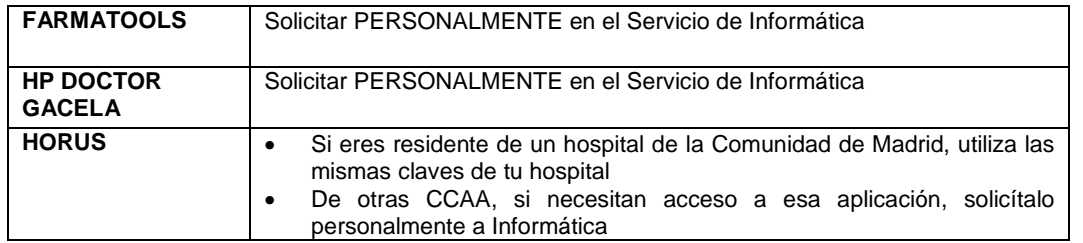

**Observaciones importantes:** el DNI se escribe con letra mayúscula, completado con 0 hasta tener 9 dígitos, sin guiones

Estas contraseñas son genéricas. Debéis cambiarlas todas por seguridad, una vez entréis por primera vez a la aplicación, os lo exigirá el programa.

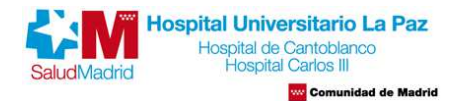

# DISTRIBUCIÓN HOSPITAL UNIVERSITARIO LA PAZ

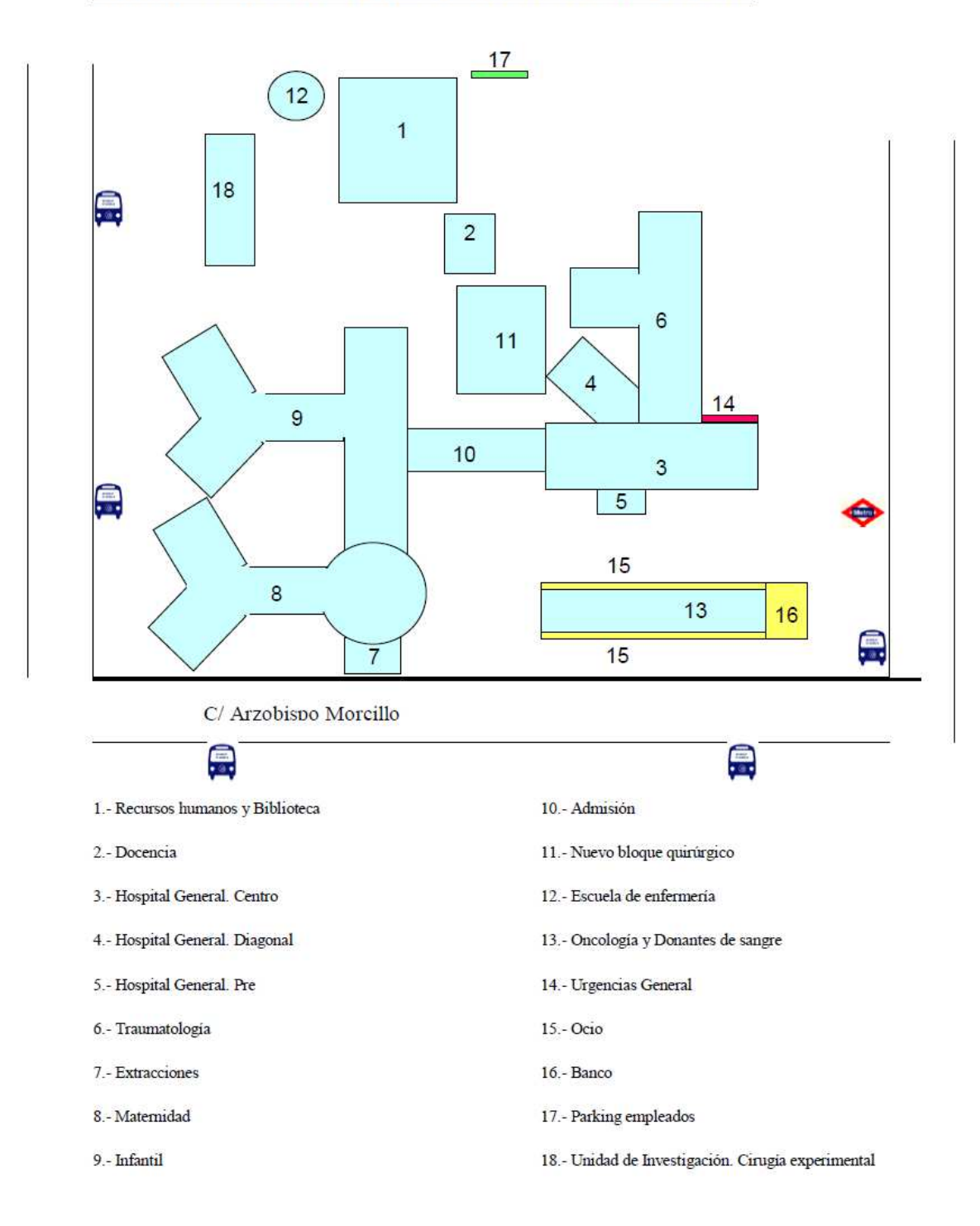

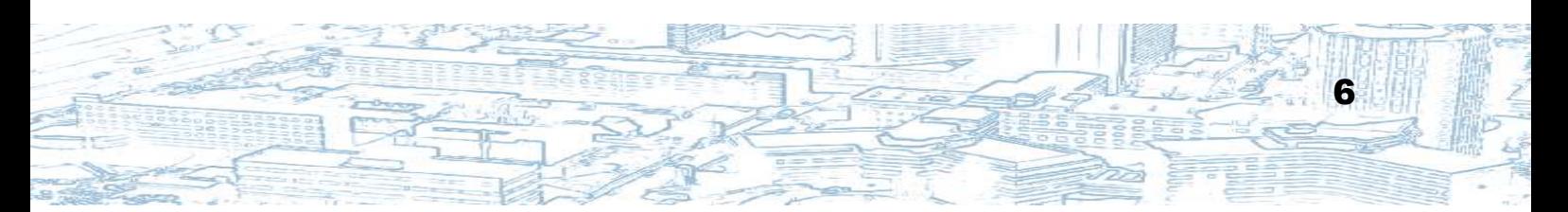